## Buenos días

A continuación, encontraras un archivo para realizar el cálculo de áreas y perímetros.

En tu cuaderno y con la ayuda de las graficas de este archivo determine el área y el perímetro de cada uno de los siguientes polígonos.

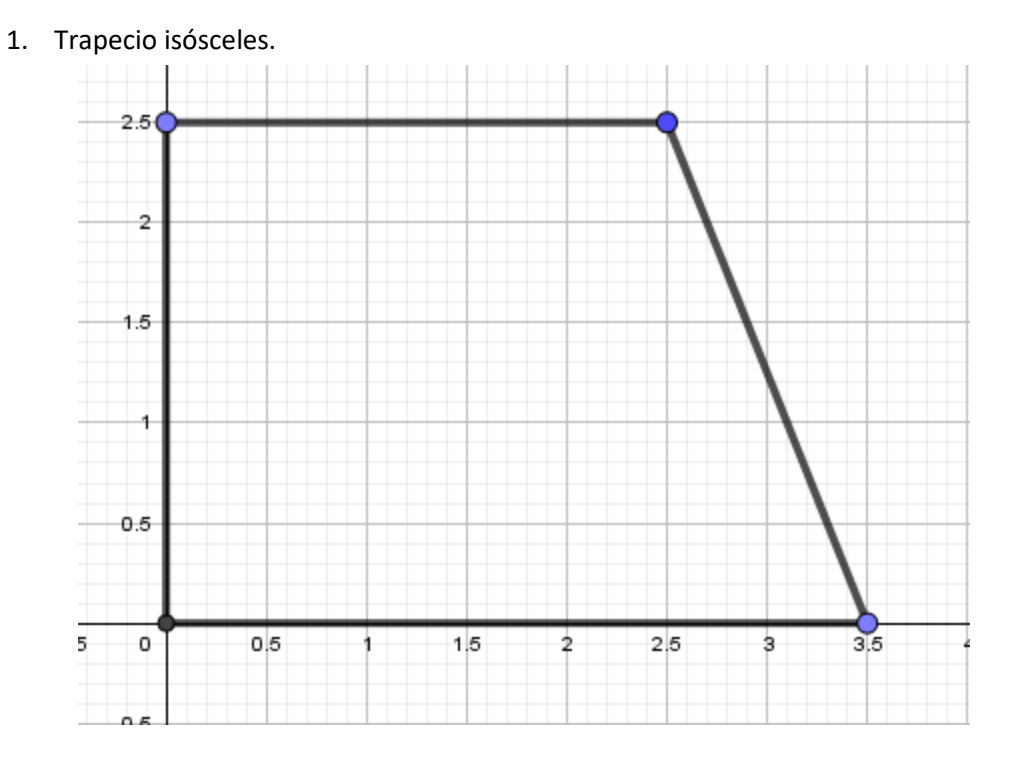

## 2. Rombo

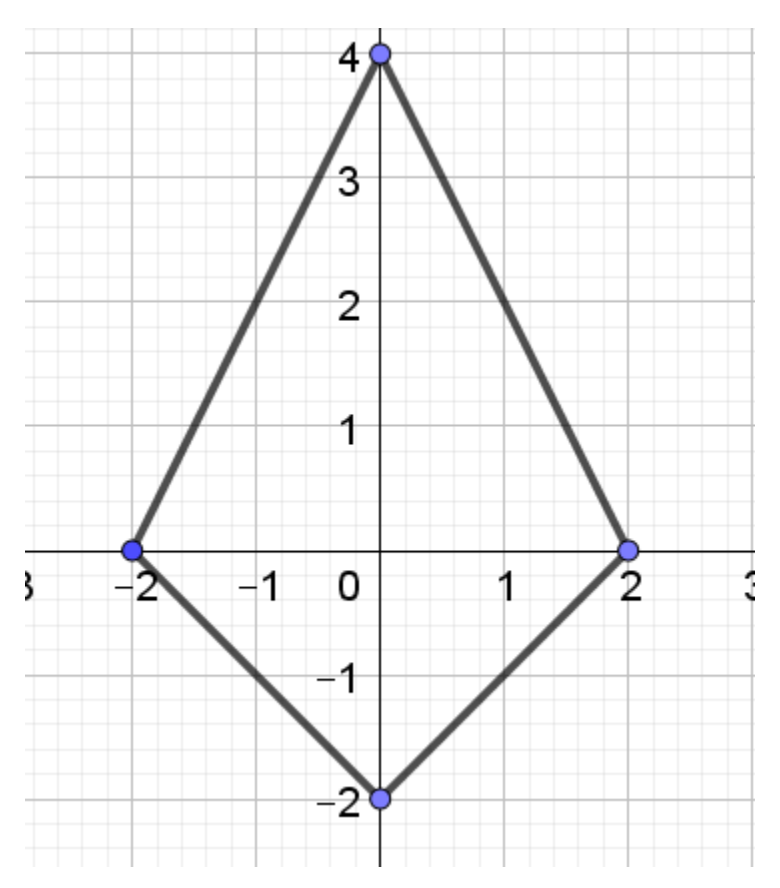